## **RENAISSANCE®**

## **Smart Start**

## mylGDIs Monitor early developmental progress

myIGDIs helps you use performance measures to inform instruction and make data-based decisions regarding child development. Learn more about how to maximize the growth potential of your young learners by utilizing the assets on this page.

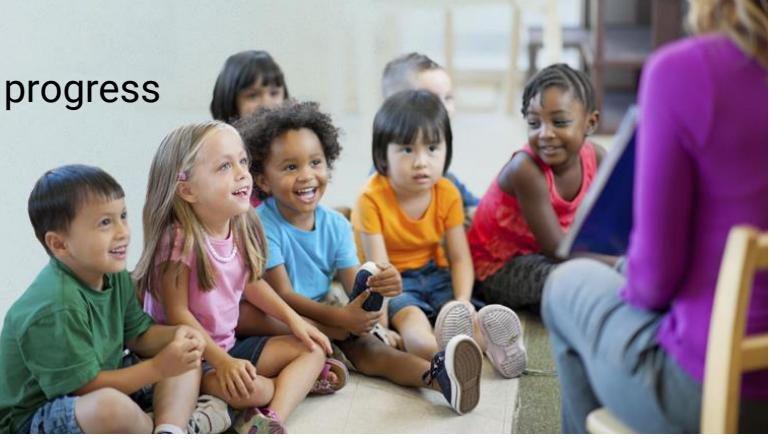

## Step 1. Get started with myIGDIs

Introduction to

myIGDIs data

Introduction to **RTI/MTSS** 

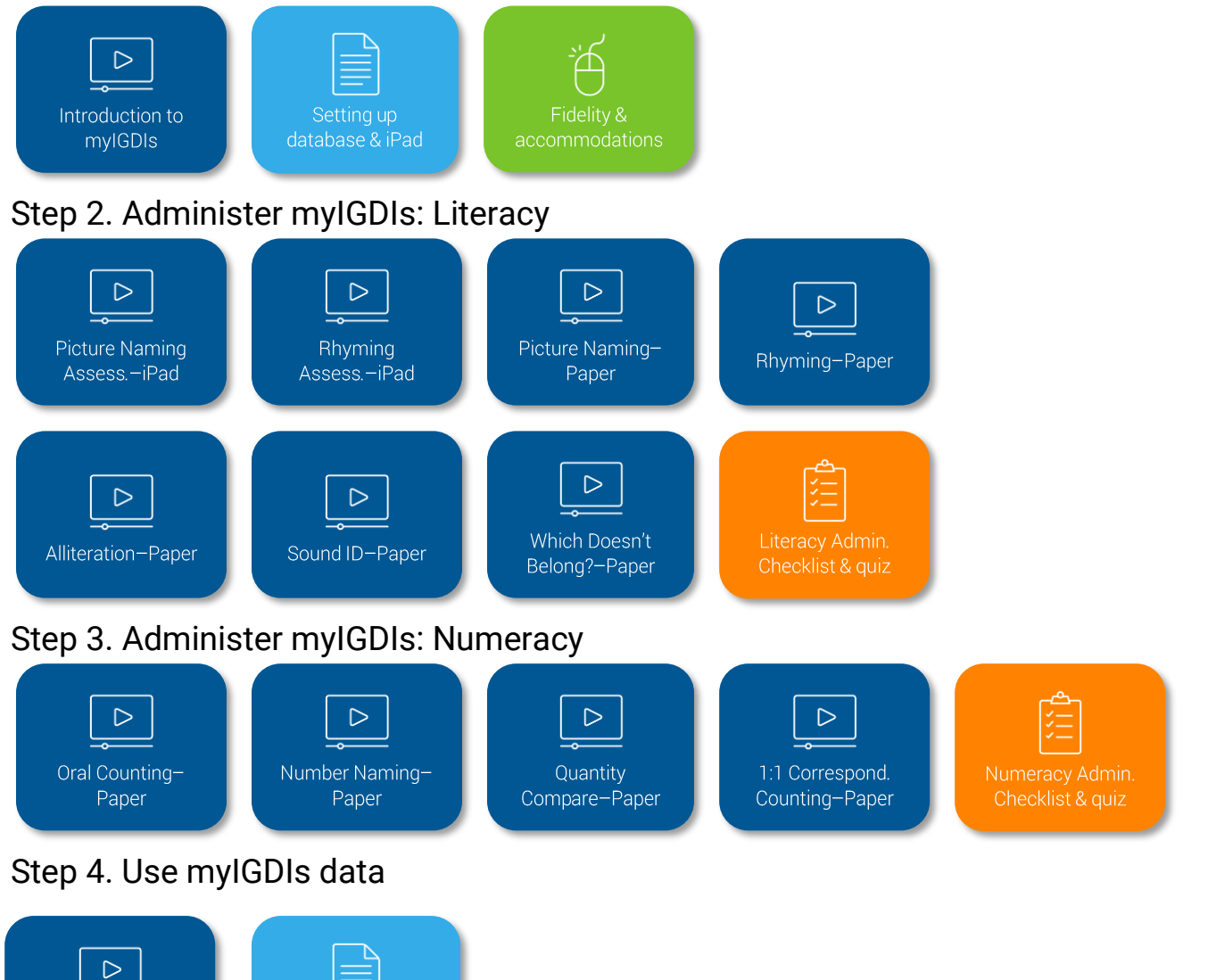